## RHEINISCH-WESTFÄLISCHE TECHNISCHE HOCHSCHULE AACHEN INSTITUT FÜR GEOMETRIE UND PRAKTISCHE MATHEMATIK Numerisches Rechnen — WS 2011/2012

Prof. Dr. M. Grepl — P. Esser, G. Welper, L. Zhang

# Klausur Numerisches Rechnen (16.02.2012)  $(Musterlösung)$

- Hilfsmittel: nur dokumentenechtes Schreibgerät (blau oder schwarz); genau ein Taschenrechner, der auf der Liste der erlaubten Taschenrechner steht; zwei beidseitig handbeschriebene Din-A4-Blätter
- kein eigenes Papier benutzen und nicht mit Blei-, Rot- oder Grünstift schreiben
- *•* Bearbeitungszeit: 120 Minuten
- Deckblätter ausfüllen und unterschreiben
- Aufgabenblätter kontrollieren: insgesamt sechs Aufgaben
- *•* jedes Blatt mit Namen und Matrikelnummer versehen
- *•* Studenten- und Lichtbildausweis zur Kontrolle bereitlegen
- keine vorzeitige Abgabe während der letzten 15 Minuten

Zum Bestehen der Klausur sind 40 der insgesamt 80 erreichbaren Punkte erforderlich. Die Klausurergebnisse werden voraussichtlich ab Freitag, den 24. Februar 2012, auf der Webseite zur Veranstaltung bekanntgegeben. Die Klausureinsicht findet am Montag, den 27. Februar 2012, von 14:00 – 16:00 Uhr im Raum 149 Hauptgebäude statt. Danach sind keine Einsprüche gegen die Korrektur mehr möglich. Die Klausur kann nach einer Aufbewahrungsfrist von 5 Jahren innerhalb von 3 Wochen am Institut fur ¨ Geometrie und Praktische Mathematik abgeholt werden.

Matrikelnummer:

Name: <u>Name:</u> Vorname: <u>Name:</u> Vorname: <u>Name:</u> 2007

Hiermit erkläre ich, dass ich keine anderen als die erlaubten Hilfsmittel benutze. Ferner nehme ich zur Kenntnis, dass bei Täuschungsversuchen, auch solchen zugunsten anderer, die Klausur als *nicht bestanden* bewertet wird.

Datum: Unterschrift: Unterschrift:

### Korrekturvermerke

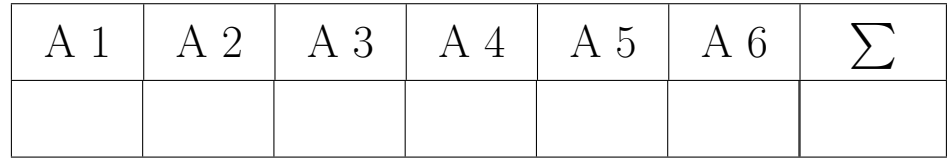

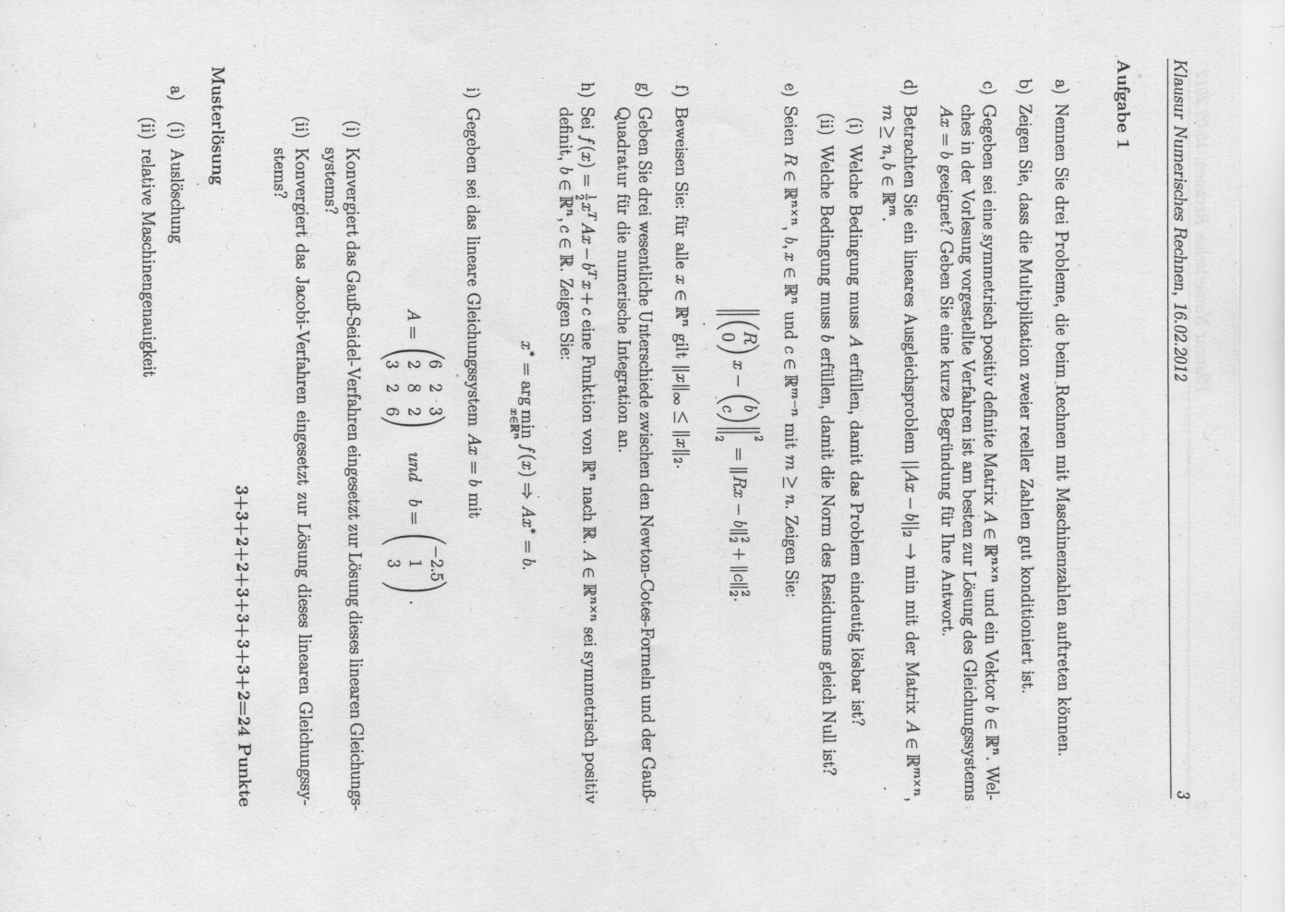

(iii) overflow 
$$
\sqrt{\frac{\partial f(x)}{\partial t}} = x_2
$$
 mit  $x = (x_1, x_2)^T$ . Damite exhibit man  $\frac{\partial f(x)}{\partial t} = x_2$  mit  $x = (x_1, x_2)^T$ . Damite exhibit man  $\frac{\partial f(x)}{\partial t} = x_2$ ,  $\frac{\partial f(x)}{\partial t} = x_2$ ,  $\frac{\partial f(x)}{\partial t} = x_2$ ,  $\frac{\partial f(x)}{\partial t} = x_2$  with  $x_2 = (x_1, x_2)^T$  must exhibit  $x_2 = (x_1, x_2)^T$  with  $x^2 \in \mathbb{R}^n$  that the Normal probability  $x_2 = (x_1, x_2)^T$  mit  $x^2 \in \mathbb{R}^n$  under  $x^2 \in \mathbb{R}^m$  that the Normal probability  $x = 1$ . An  $x = (x_1, x_2)^T$  mit  $x^2 \in \mathbb{R}^n$  under  $x^2 \in \mathbb{R}^m$  that the Normal probability  $x = 1$ . An  $x = (x_1, x_2)^T$  in  $x^2 \in \mathbb{R}^m$  with  $x = 1$ . An  $x = 1$ ,  $x = 1$ ,  $x = 1$ ,  $x = 1$ ,  $x = 1$ ,  $x = 1$ ,  $x = 1$ ,  $x = 1$ ,  $x = 1$ ,  $x = 1$ ,  $x = 1$ ,  $x = 1$ ,  $x = 1$ ,  $x = 1$ ,  $x = 1$ ,  $x = 1$ ,  $x = 1$ ,  $x = 1$ ,  $x = 1$ ,  $x = 1$ 

 $\frac{4}{1}$ 

Damit konvergieren sowohl das Jacobi- also auch das Gauss-Seidel-Verfahren

 $\max_{i=1,2,3}\sum_{j\neq i}^3\frac{|a_{ij}|}{|a_{ii}|}=\max\left\{\frac{2}{6}+\frac{3}{6},\frac{2}{8}+\frac{2}{8},\frac{2}{6}+\frac{2}{6}\right\}=\frac{5}{6}\leq 1.$ 

Gegeben sei das lineare Gleichungssystem *Ax* = *b* mit

$$
A := \begin{pmatrix} 0.2 & 0.5 \\ 0.8 & 1 \end{pmatrix} \in \mathbb{R}^{2 \times 2} \text{ und } b := \begin{pmatrix} 0.75 \\ -0.25 \end{pmatrix} \in \mathbb{R}^2.
$$

Zur Lösung des Gleichungssystems stehen Ihnen Approximationen von A und b zur Verfügung, die mit einem absoluten Fehler von 0*.*05 in jedem Eintrag behaftet sind. Mit welchem relativen Fehler der Lösung des gestörten linearen Gleichungssystems - gemessen in der Norm  $|| \cdot ||_1$  - müssen Sie rechnen? **Hinweis:**  $||A^{-1}||_1 = 9$ .

#### Musterlösung Aus

$$
\|b\|_1=1,\quad \|A\|_1=\max\{1,\frac{3}{2}\}=\frac{3}{2}\quad \text{und}\quad \|A^{-1}\|_1=9
$$

ergibt sich die Kondition von *A* zu

$$
\kappa_1(A) = \|A\|_1 \cdot \|A^{-1}\|_1 = \frac{3}{2} \cdot 9 = \frac{27}{2}.
$$

Der Fehler in jedem Eintrag beträgt maximal  $\frac{1}{20}$ , somit ist im schlimmsten Fall

$$
\Delta A = \begin{pmatrix} \frac{1}{20} & \frac{1}{20} \\ \frac{1}{20} & \frac{1}{20} \end{pmatrix} \quad \text{und} \quad \Delta b = \begin{pmatrix} \frac{1}{20} \\ \frac{1}{20} \end{pmatrix}.
$$

Es folgt

$$
\|\Delta A\|_1 \le \frac{1}{10}
$$
 und  $\|\Delta b\|_1 \le \frac{1}{10}$ 

und daher auch

$$
\frac{\|\Delta A\|_1}{\|A\|_1} \le \frac{1}{10} \cdot \frac{2}{3} = \frac{1}{15} \quad \text{und} \quad \frac{\|\Delta b\|_1}{\|b\|_1} \le \frac{1}{10}.
$$

Der relative Fehler der Lösung lässt sich daher abschätzen durch

$$
\frac{\|\Delta x\|_1}{\|x\|_1} \leq \frac{\kappa_1(A)}{1 - \kappa_1(A) \cdot \frac{\|\Delta A\|_1}{\|A\|_1}} \cdot \left(\frac{\|\Delta A\|_1}{\|A\|_1} + \frac{\|\Delta b\|_1}{\|b\|_1}\right)
$$
  

$$
\leq \frac{\frac{27}{2}}{\frac{1 - \frac{27}{2} \cdot 1}{\frac{27}{15}} \cdot \left(\frac{1}{15} + \frac{1}{10}\right) = 22.5.
$$

#### 10 Punkte

Betrachten Sie

$$
A = \begin{pmatrix} 2 & 7 & 17 \\ -8 & -30 & 37 \\ 6 & 21 & -12 \end{pmatrix} \in \mathbb{R}^{3 \times 3}.
$$

- a) Berechnen Sie die *LR*-Zerlegung von *A* mit Spaltenpivotisierung (ohne Äquilibrierung). Geben Sie *L, R* und *P* explizit an!
- b) Bestimmen Sie det(*A*).
- c) Lösen Sie das lineare Gleichungssystem  $Ax = b$  mit  $b = (7, -17, 0)^T \in \mathbb{R}^3$ . Verwenden Sie die *LR*-Zerlegung aus Teil a).

#### 7+1+5=13 Punkte

#### Musterlösung

a) Berechne *LR*-Zerlegung von *A* mit Spaltenpivotisierung:

$$
A = \begin{pmatrix} 2 & 7 & 17 \\ -8 & -30 & 37 \\ 6 & 21 & -12 \end{pmatrix} \stackrel{\sigma_1=(12)}{\rightsquigarrow} \begin{pmatrix} -8 & -30 & 37 \\ 2 & 7 & 17 \\ 6 & 21 & -12 \end{pmatrix} \rightsquigarrow \begin{pmatrix} \frac{-8}{-\frac{1}{4}} & \frac{-30}{-\frac{1}{2}} & \frac{37}{4} \\ \frac{-3}{-\frac{3}{4}} & \frac{-3}{-\frac{3}{2}} & \frac{63}{4} \\ \frac{-3}{-\frac{3}{4}} & \frac{-3}{-\frac{3}{2}} & \frac{63}{4} \end{pmatrix}
$$

$$
\stackrel{\sigma_2=(23)}{\rightsquigarrow} \begin{pmatrix} \frac{-8}{-\frac{3}{4}} & \frac{-30}{-\frac{37}{4}} & \frac{63}{4} \\ -\frac{1}{4} & -\frac{1}{2} & \frac{105}{4} \end{pmatrix} \rightsquigarrow \begin{pmatrix} \frac{-8}{-\frac{3}{4}} & \frac{-30}{-\frac{37}{4}} & \frac{63}{4} \\ -\frac{1}{4} & \frac{1}{3} & 21 \end{pmatrix}
$$

$$
\Rightarrow P = \begin{pmatrix} 0 & 1 & 0 \\ 0 & 0 & 1 \\ 1 & 0 & 0 \end{pmatrix}, L = \begin{pmatrix} 1 & 0 & 0 \\ -\frac{3}{4} & 1 & 0 \\ -\frac{1}{4} & \frac{1}{3} & 1 \end{pmatrix}, R = \begin{pmatrix} -8 & -30 & 37 \\ 0 & -\frac{3}{2} & \frac{63}{4} \\ 0 & 0 & 21 \end{pmatrix}
$$

b) Die Determinante läßt sich berechnen als

$$
\det(A) = \det(P^{-1}LR)
$$
  
= 
$$
\det(P)^{-1} \cdot \det(L) \cdot \det(R)
$$
  
= 
$$
(-1)^{\#VertVar
$$
  
= 
$$
(-8) \cdot \left(-\frac{3}{2}\right) \cdot 21 = 252.
$$

c) Löse das lineare Gleichungssystem  $Ax = b$ :

$$
Ax = b \Leftrightarrow PAx = Pb \Leftrightarrow L\underbrace{Rx}_{=:y} = Pb.
$$

Die permutierte rechte Seite lautet

$$
Pb = \left(\begin{array}{c} -17\\0\\7 \end{array}\right).
$$

Vorwärtseinsetzen liefert:  $Ly = Pb \Leftrightarrow$  $\sqrt{ }$  $\left| \right|$  $\left\lfloor \right\rfloor$  $y_1 = -17$ ,  $y_2 = 0 + \frac{3}{4} \cdot (-17) = -\frac{51}{4},$  $y_3 = 7 + \frac{1}{4}(-17) - (\frac{1}{3}) \cdot (-\frac{51}{4}) = 7.$ Rückwärtseinsetzen liefert:  $Rx = y \Leftrightarrow$  $\sqrt{ }$  $\left| \right|$  $\left\{ \right.$  $x_3 = \frac{1}{21} \cdot 7 = \frac{1}{3},$  $x_2 = -\frac{2}{3} \cdot \left(-\frac{51}{4} - \frac{63}{4} \cdot \frac{1}{3}\right) = 12,$  $x_1 = -\frac{1}{8}(-17 + 30 \cdot 12 - 37 \cdot \frac{1}{3}) = -\frac{124}{3}.$ Die Lösung des linearen Gleichungssystems ist  $x =$  $\sqrt{ }$  $\overline{ }$  $-\frac{124}{3}$ 12 1 3  $\setminus$  $\vert \cdot$ 

Gegeben sei das nichtlineare Gleichungssystem

$$
4x = \sin(x+y), \n4y = \cos(x-y) \qquad \text{auf } B = \{(x,y) : x^2 + y^2 \le 1\}.
$$

- a) Skizzieren Sie *B*.
- b) Zeigen Sie mit dem Banachschen Fixpunktsatz, dass dieses Gleichungssystem auf *B* genau eine Lösung besitzt. Verwenden Sie für den Kontraktivitätsbeweis die  $||.||_{\infty}$ -Norm.
- c) Führen Sie einen Schritt der entsprechenden Fixpunktiteration mit dem Startwert  $(0.7, -0.2)^T$ aus und geben Sie an, wie viele Schritte höchstens notwendig sind, um die Lösung mit der Genauigkeit  $\epsilon = 10^{-4}$ , gemessen in der  $||.||_{\infty}$ -Norm, zu approximieren.

#### Musterlösung

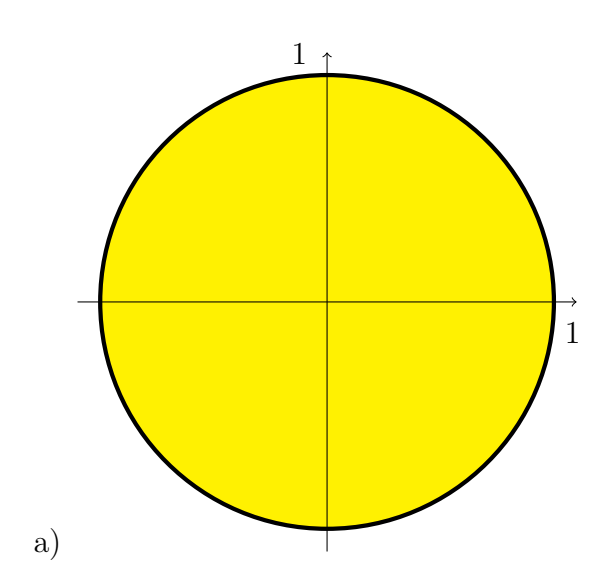

b) Eine Lösung des Gleichungssystems ist ein Fixpunkt der Funktion  $F(x, y)$ :

$$
F(x, y) = {F_1(x, y) \choose F_2(x, y)} = \frac{1}{4} \left( \frac{\sin(x + y)}{\cos(x - y)} \right)
$$

Überprüfung der Voraussetzungen des Fixpunktsatzes:

- (i)  $B$  ist offensichtlich abgeschlossen.
- (ii) *F* ist selbstabbildend, da

$$
||F(x,y)||_2^2 = \frac{1}{16}\sin(x+y)^2 + \frac{1}{16}\cos(x-y)^2 \le \frac{1}{16} + \frac{1}{16} = \frac{1}{8} \le 1
$$

d.h.  $F(B) \subset B$ .

1+8+4=13 Punkte

(iii) Kontraktivität von *F*. Da *B* Konvex folgt mit dem Mittelwertsatz

$$
L := \sup_{(x,y)\in B} ||F'(x,y)|| < 1 \Rightarrow F
$$
ist kontrahierend.

Es ist

$$
F'(x,y) = \frac{1}{4} \begin{pmatrix} \cos(x+y) & \cos(x+y) \\ -\sin(x-y) & \sin(x-y) \end{pmatrix}.
$$

Damit ist

$$
||F'(x,y)||_{\infty} = \frac{1}{4} \max \{ |\cos(x+y)| + |\cos(x+y)|, |\sin(x-y)| + |\sin(x-y)| \}
$$
  

$$
\leq \frac{1}{2} =: L
$$

(iv) Nach dem Banachschen Fixpunktsatz folgt, dass *F* auf *B* genau einen Fixpunkt besitzt.

c) Mit dem Fixpunkt  $z^* := (x^*, y^*)^T$  und  $z^n := (x^n, y^n)^T$  lautet die a-priori Abschätzung

$$
||z^* - z^n||_{\infty} \le \frac{L^n}{1 - L} ||z^1 - z^0||_{\infty} \le \epsilon.
$$

Es ist  $F(0.7, -0.2) = (0.11985, 0.15540)^T$  und somit  $||z^1 - z^0||_{\infty} = 0.58014$ . Das gibt

$$
n \ge \frac{\ln\left(\frac{\epsilon(1-L)}{\|z^1 - z^0\|_{\infty}}\right)}{\ln L} \ge 13.51
$$

Also genügen 14 Schritte.

Die Funktion  $f(x) = \cos x + e^{-x^2}$  soll interpoliert werden. Gegeben ist folgende Tabelle

$$
\begin{array}{c|ccccc}\nx_i & 0.5 & 1.0 & 1.5 & 2.0 \\
\hline\nf(x_i) & 1.6564 & 0.9082 & 0.1761 & -0.3978\n\end{array}
$$

a) Gesucht ist ein Näherungswert für  $f(1.2)$  mit dem Neville-Aitken-Schema unter Benutzung aller Tabellenwerte. Ergänzen Sie dazu das folgende Tableau:

$$
x_0 = 0.5 \begin{array}{ccc} 1.6564 \\ x_1 = 1.0 \\ 0.9082 \end{array} \rightarrow \begin{array}{ccc} 0.60892 \\ \searrow & 0.60892 \\ 0.1761 \end{array} \rightarrow \begin{array}{ccc} 0.60892 \\ \searrow & 0.613428 \\ \searrow & 0.613428 \\ \searrow & 0.52044 \end{array} \rightarrow \begin{array}{ccc} 0.613428 \\ \searrow & 0.613428 \\ \searrow & 0.596376 \end{array} \rightarrow P_{3,3} \rightarrow P_{4,3} \rightarrow P_{5,4} \rightarrow P_{6,5} \rightarrow P_{7,6} \rightarrow P_{8,6} \rightarrow P_{8,7} \rightarrow P_{8,8} \rightarrow P_{8,9} \rightarrow P_{8,9} \rightarrow P_{8,9} \rightarrow P_{8,1} \rightarrow P_{8,1} \rightarrow P_{8,1} \rightarrow P_{8,2} \rightarrow P_{8,3} \rightarrow P_{8,4} \rightarrow P_{8,5} \rightarrow P_{8,6} \rightarrow P_{8,7} \rightarrow P_{8,8} \rightarrow P_{8,9} \rightarrow P_{8,1} \rightarrow P_{8,1} \rightarrow P_{8,2} \rightarrow P_{8,3} \rightarrow P_{8,4} \rightarrow P_{8,5} \rightarrow P_{8,6} \rightarrow P_{8,6} \rightarrow P_{8,7} \rightarrow P_{8,8} \rightarrow P_{8,9} \rightarrow P_{8,1} \rightarrow P_{8,1} \rightarrow P_{8,1} \rightarrow P_{8,2} \rightarrow P_{8,3} \rightarrow P_{8,4} \rightarrow P_{8,5} \rightarrow P_{8,6} \rightarrow P_{8,6} \rightarrow P_{8,7} \rightarrow P_{8,8} \rightarrow P_{8,9} \rightarrow P_{8,1} \rightarrow P_{8,1} \rightarrow P_{8,1} \rightarrow P_{8,2} \rightarrow P_{8,1} \rightarrow P_{8,1} \rightarrow P_{8,2} \rightarrow P_{8,3} \rightarrow P_{8,4} \rightarrow P_{8,1} \rightarrow P_{8,2} \rightarrow P_{8,3} \rightarrow P_{8,4} \rightarrow P_{8,1} \rightarrow P_{8,2} \rightarrow P_{8,3} \rightarrow P_{8,4} \rightarrow P_{8,1} \rightarrow P_{8,2} \rightarrow P_{8,3} \rightarrow P_{8,4} \rightarrow P_{8,5} \rightarrow P_{8,6} \rightarrow P_{8,7} \rightarrow P_{8,
$$

b) Schätzen Sie die Interpolationsfehler  $|P_{2,1} - f(1,2)|$  und  $|P_{3,3} - f(1,2)|$  möglichst gut ab **ohne**  $f(1.2)$  zu berechnen.

Hinweis:

$$
\max_{x \in [0.5,2]} |f'(x)| < 4.1152, \qquad \max_{x \in [0.5,2]} |f''(x)| < 11.903, \qquad \max_{x \in [0.5,2]} |f'''(x)| < 32.152,
$$
  
\n
$$
\max_{x \in [0.5,2]} |f^{(4)}(x)| < 60.189, \qquad \max_{x \in [0.5,2]} |f^{(5)}(x)| < 102.24.
$$

c) Die Funktion  $g(x)$  soll an den Stellen  $x_0, x_1, x_2...x_n$  interpoliert werden. Dazu sei

$$
P(x) = \frac{x - x_0}{x_n - x_0} P(g|x_1, ..., x_n)(x) + \frac{x_n - x}{x_n - x_0} P(g|x_0, ..., x_{n-1})(x),
$$

wobei  $P(g|x_1, ..., x_n)$  und  $P(g|x_0, ..., x_{n-1})$  die Interpolationspolynome an den entsprechenden Stellen sind. Zeigen Sie, dass  $P(x_i) = g(x_i)$ ,  $i \in [0, 1, ..., n]$  gilt. Was können Sie daraus folgern?

#### 5+4+5=14 Punkte

#### Musterlösung

a) Für  $x = 1.2$ ,

$$
P_{3,0} = -0.3978
$$
  
\n
$$
P_{2,1} = 0.1761 + \frac{1.2 - 1.5}{1.5 - 1.0}(0.1761 - 0.9082) = 0.61536
$$
  
\n
$$
P_{3,3} = 0.596376 + \frac{1.2 - 2.0}{2.0 - 0.5}(0.596376 - 0.613428) = 0.6054704
$$

b) Benutzen

$$
|f(x^*) - P(f|x_0, ..., x_n)(x^*)| \le \left| \prod_{j=0}^n (x^* - x_j) \right| \max_{x \in [0.5, 2]} \frac{|f^{(n+1)}(x)|}{(n+1)!}, \quad x^* \in [0.5, 2]
$$

$$
|P_{2,1} - f(1.2)| \le |(1.2 - 1.0)(1.2 - 1.5)| \max_{x \in [0.5,2]} \frac{|f''(x)|}{2!}
$$
  
\n
$$
\le 0.06 \times \frac{11.903}{2} = 0.35709
$$
  
\n
$$
|P_{3,3} - f(1.2)| \le |(1.2 - 0.5)(1.2 - 1.0)(1.2 - 1.5)(1.2 - 2.0)| \max_{x \in [0.5,2]} \frac{|f^{(4)}(x)|}{4!}
$$
  
\n
$$
\le 0.0336 \times \frac{60.189}{24} = 0.084265
$$

c) Beweis. Für  $0 < i < n$  gilt

$$
P(x_i) = \frac{x_i - x_0}{x_n - x_0} P(g|x_1, ..., x_n)(x_i) + \frac{x_n - x_i}{x_n - x_0} P(g|x_0, ..., x_{n-1})(x_i)
$$
  
= 
$$
\frac{x_i - x_0}{x_n - x_0} g(x_i) + \frac{x_n - x_i}{x_n - x_0} g(x_i) = g(x_i)
$$

Ferner erhält man

$$
P(x_0) = \frac{x_0 - x_0}{x_n - x_0} P(g|x_1, ..., x_n)(x_i) + \frac{x_n - x_0}{x_n - x_0} P(g|x_0, ..., x_{n-1})(x_i)
$$
  
=  $0 + \frac{x_n - x_0}{x_n - x_0} g(x_0) = g(x_0)$ 

und ebenso

$$
P(x_n) = \frac{x_n - x_0}{x_n - x_0} P(g|x_1, ..., x_n)(x_n) + \frac{x_n - x_n}{x_n - x_0} P(g|x_0, ..., x_{n-1})(x_n)
$$
  
= 
$$
\frac{x_n - x_0}{x_n - x_0} g(x_n) + 0 = g(x_n)
$$

 $P(x)$  ist ein Polynom vom Grad höchstens n (als Linearkombimations zweier Polynome vom Grad höchstens n-1 mit x-Potenzen vom Grad 1 als Koeffizienten). Außerden interpoliert  $P(x)$  die Funktion  $g(x)$  an allen n+1 Stützstellen  $x_0, ..., x_n$ . Auf Grund der Eindeutigkeit der Polynominterpolation ist  $P(x)$  das interpolationspolynom zu  $g(x)$  in  $x_0, ..., x_n$ .